# **Grouper UI - subject API diagnostics**

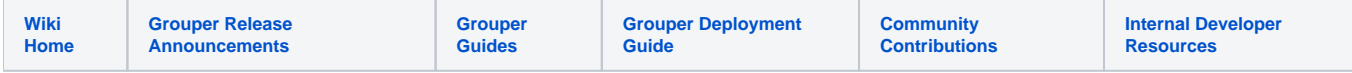

The Subject API Diagnostics screen is an administrative screen for Grouper admins to troubleshoot and verify [subject API](https://spaces.at.internet2.edu/display/Grouper/Subject+API) sources.

This is on by default in a 2.3.0 patch or 2.3.1+.

### **Configure**

Set this in the grouper-ui.properties to customize this enhancement

```
# should show subject api diagnostics?
uiV2.admin.subjectApiDiagnostics.show = true
# put in a group here if you want to allow the subject API diagnostics to certin users. 
# note, admins can always see the screen
uiV2.admin.subjectApiDiagnostics.must.be.in.group =
```
# Run from GSH

If the UI doesnt start

### grouper.properties (temporarily)

```
gsh.exitOnSubjectCheckConfigProblem = false
```
if gsh doesnt start, try:

- 1. take source out of subject.properties
- 2. start gsh and get prompt
- 3. add source back in to subject.properties
- 4. run this in GSH

```
GrouperSession.startRootSession();
edu.internet2.middleware.grouper.cache.GrouperCacheUtils.clearAllCaches();
GrouperUtil.assignField(edu.internet2.middleware.subject.provider.SourceManager.class, null, "manager", 
null, null);
-- continue below --
```
### gsh

```
GrouperSession.startRootSession();
new edu.internet2.middleware.grouper.grouperUi.serviceLogic.SubjectSourceDiagnostics().assignSourceId
("SMUPerson_DEV").assignSubjectId("empl1").assignSubjectIdentifier("netid@school.edu").assignSearchString("em").
subjectSourceDiagnosticsFromGsh()
===>
SUCCESS: Found subject by id in 37ms: 'empl1'
          with SubjectFinder.findByIdAndSource("empl1", "SMUPerson_DEV", false)
SUCCESS: Subject id in returned subject matches the subject id searched for: 'empl1'
WARNING: No subject found by identifier in 14ms: 'netid@school.edu'
          with SubjectFinder.findByIdentifierAndSource("netid@school.edu", "SMUPerson_DEV", false)
```
### Run

Go to the New UI, click on Miscellaneous, then click on "Subject API diagnostics"

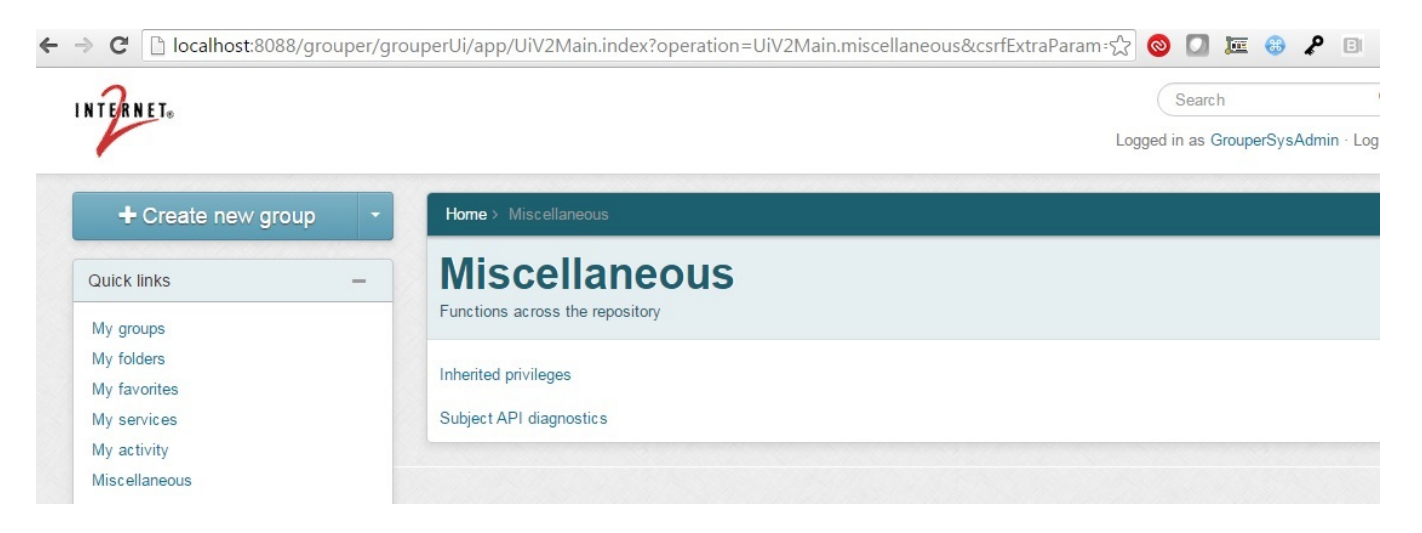

# **Try**

If you have an account on the demo server you can see the diagnostics there:

[https://grouperdemo.internet2.edu/grouper\\_v2\\_3/grouperUi/app/UiV2Main.index?operation=UiV2Admin.subjectApiDiagnostics](https://grouperdemo.internet2.edu/grouper_v2_3/grouperUi/app/UiV2Main.index?operation=UiV2Admin.subjectApiDiagnostics)

## **Diagnostics**

Home > Miscellaneous > Subject API diagnostics

 $\frac{1}{\sqrt{2}}$ 

 $\overline{\phantom{a}}$ 

 $\overline{\phantom{a}}$ 

 $\sim$   $\sim$ 

# **Subject API diagnostics**

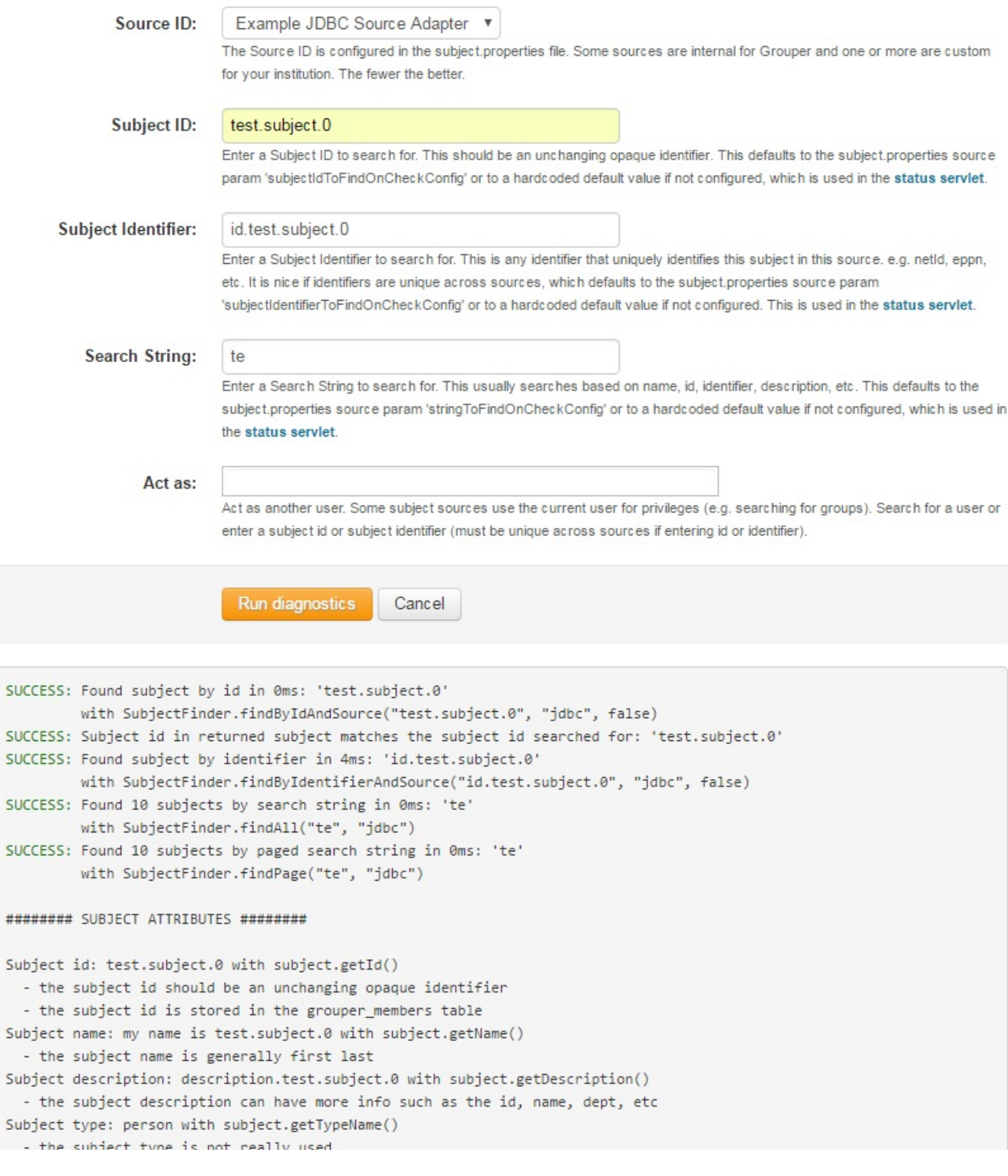

Subject name: my name is test.subject.0 with subject.getName() - the subject name is generally first last Subject description: description.test.subject.0 with subject.getDescription() - the subject description can have more info such as the id, name, dept, etc Subject type: person with subject.getTypeName() - the subject type is not really used Subject attribute 'subjectid' has 1 value: 'test.subject.0' - with subject.getAttributeValue("subjectid") Subject attribute 'name' has 1 value: 'my name is test.subject.0' - with subject.getAttributeValue("name") Subject attribute 'lfname' has 1 value: 'name.test.subject.0' - with subject.getAttributeValue("lfname") Subject attribute 'loginid' has 1 value: 'id.test.subject.0' - with subject.getAttributeValue("loginid") Subject attribute 'description' has 1 value: 'description.test.subject.0' - with subject.getAttributeValue("description") Subject attribute 'email' has 1 value: 'test.subject.0@somewhere.someSchool.edu' - with subject.getAttributeValue("email") ######## SUBJECT IN UI ######## Short link with icon: & my name is test.subject.0 - This is configured in grouper.text.en.us.base.properties with guiSubjectShortLink - Also configured in grouper-ui.properties with grouperUi.screenLabel2.sourceId.X - By default this is the name of the subject with a tooltip for description Long label with icon: & description.test.subject.0 - This is not used in the new UI - It is configured in grouper-ui.properties with grouperUi.subjectImg.screenE1. - By default this is the description of the subject ######## SUBJECT IN WS ######## Look in grouper-ws.properties to see how the WS uses this subject. This is the default configuation: # subject attribute names to send back when a WsSubjectResult is sent, comma separated # e.g. name, netid # default is none ws.subject.result.attribute.names = # subject result attribute names when extended data is requested (comma separated) # default is name, description # note, these will be in addition to ws.subject.result.attribute.names ws.subject.result.detail.attribute.names = ######## SOURCE CONFIGURATION ######## Adapter class: 'edu.internet2.middleware.grouper.subj.GrouperJdbcSourceAdapter' - configured in subject.properties: subjectApi.source.jdbc.adapterClass SUCCESS: Found adapter class SUCCESS: Instantiated adapter class Source id: 'jdbc' - configured in subject.properties: subjectApi.source.jdbc.id Source name: 'Example JDBC Source Adapter' - configured in subject.properties: subjectApi.source.jdbc.name Source types: 'person' - configured in subject.properties: subjectApi.source.jdbc.types Source naram name: 'Name AttributeTyne' has value: 'name'

- configured in subject.properties: subjectApi.source.jdbc.search.searchSubjectByIdentifier.param.inclause.value Search 'search' param name: 'sql' has value: 'select s.subjectid as id, s.name as name, (select sa2.value from s ubjectattribute sa2 where name='name' and sa2.SUBJECTID = s.subjectid) as lfname, (select sa3.value from subjectatt ribute sa3 where name='loginid' and sa3.SUBJECTID = s.subjectid) as loginid, (select sa4.value from subjectattribut e sa4 where name='description' and sa4.SUBJECTID = s.subjectid) as description, (select sa5.value from subjectattri bute sa5 where name='email' and sa5.SUBJECTID = s.subjectid) as email from subject s where s.subjectid in ( select subjectid from subject where lower(name) like concat('%',concat(?,'%')) union select subjectid from sub

jectattribute where searchvalue like concat('%', concat(?,'%')) )'

- configured in subject.properties: subjectApi.source.jdbc.search.search.param.sql.value

#### ######## SUBJECT SEARCH RESULTS ########

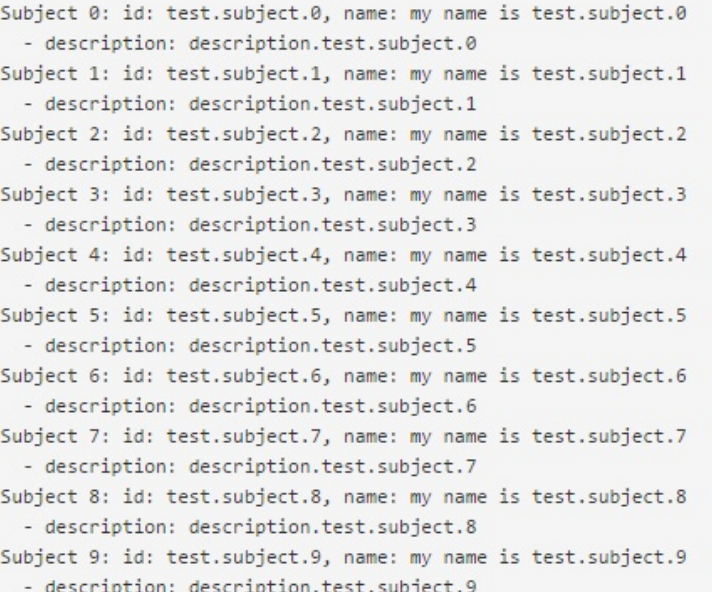

#### ######## SUBJECT PAGE RESULTS ########

```
Subject 0: id: test.subject.0, name: my name is test.subject.0
 - description: description.test.subject.0
Subject 1: id: test.subject.1, name: my name is test.subject.1
 - description: description.test.subject.1
Subject 2: id: test.subject.2, name: my name is test.subject.2
 - description: description.test.subject.2
Subject 3: id: test.subject.3, name: my name is test.subject.3
 - description: description.test.subject.3
Subject 4: id: test.subject.4, name: my name is test.subject.4
 - description: description.test.subject.4
Subject 5: id: test.subject.5, name: my name is test.subject.5
 - description: description.test.subject.5
Subject 6: id: test.subject.6, name: my name is test.subject.6
 - description: description.test.subject.6
Subject 7: id: test.subject.7, name: my name is test.subject.7
 - description: description.test.subject.7
Subject 8: id: test.subject.8, name: my name is test.subject.8
 - description: description.test.subject.8
Subject 9: id: test.subject.9, name: my name is test.subject.9
 - description: description.test.subject.9
```
SUCCESS: The emailAttributeName is configured to be: 'mail' SUCCESS: The email address 'whatever@someplace.edu' was found and has a valid format

See Also

[Subject API](https://spaces.at.internet2.edu/display/Grouper/Subject+API)